## Modul "Landmark"

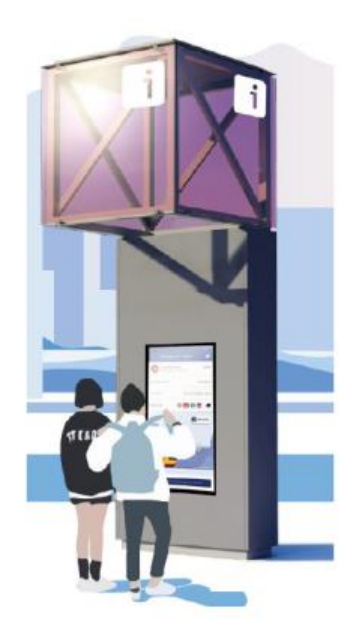

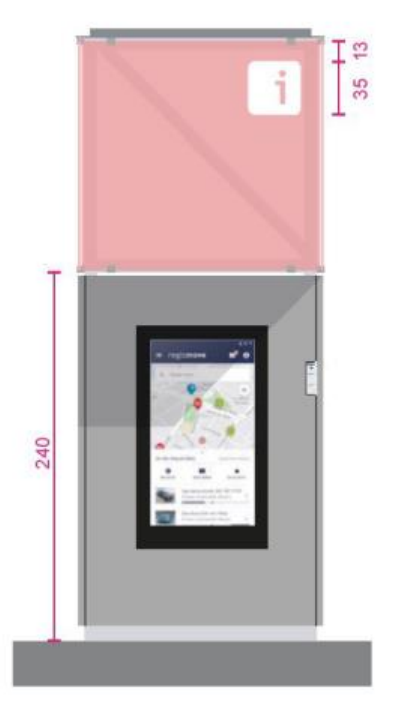

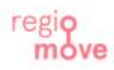

## **Modul** "Sign"

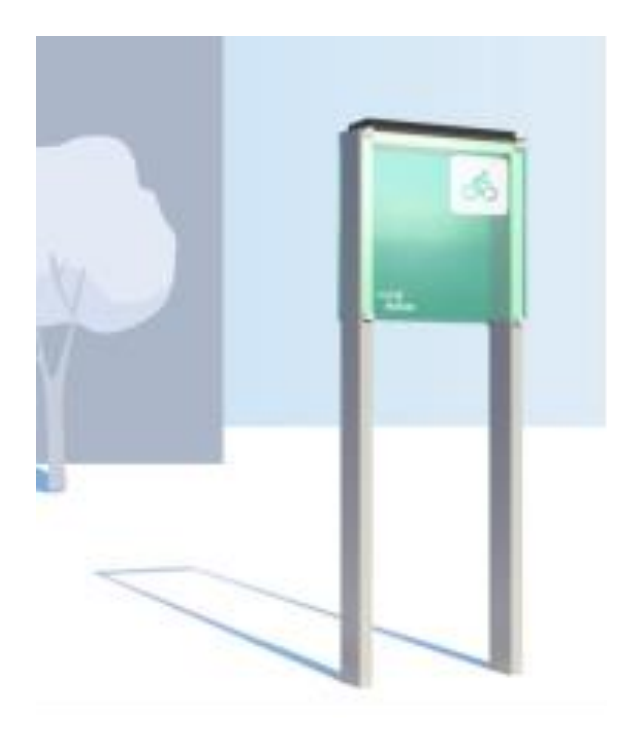